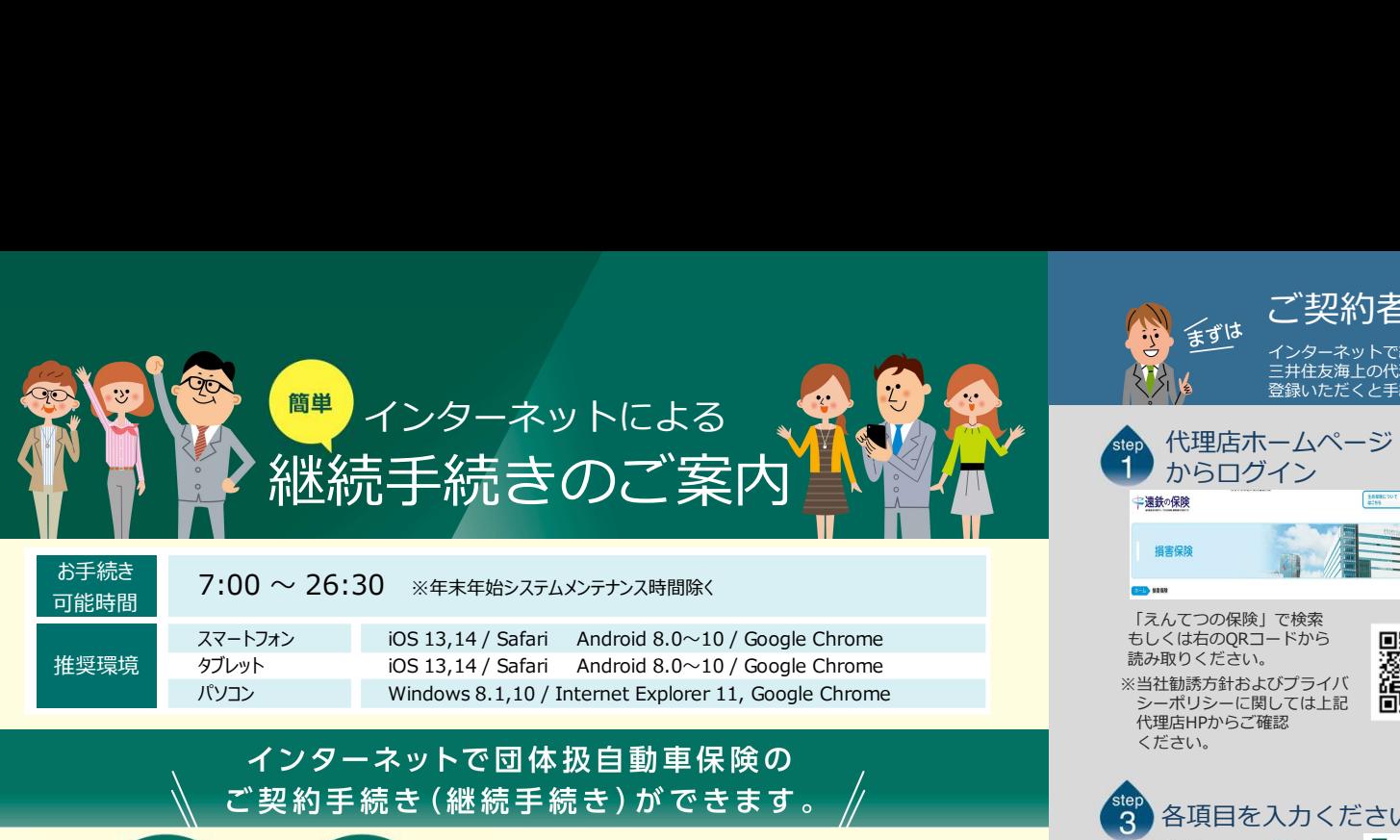

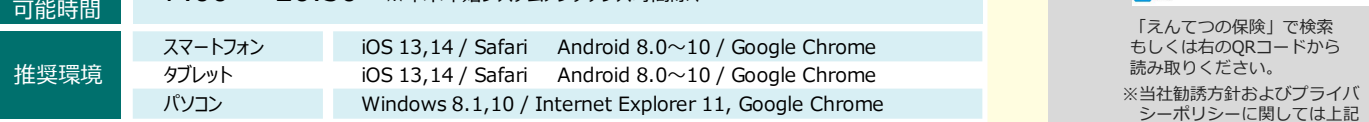

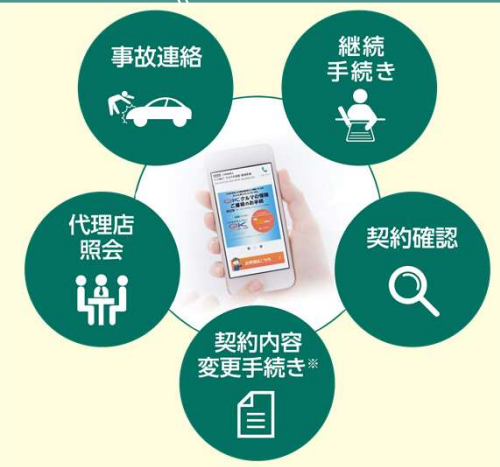

※保険契約者、記名被保険者(ご契約のお車を主に使用される方)、車両 所有者(ご契約のお車の所有者)、お車の変更(登録番号など)、車両 保険の削除 などはインターネットで変更できない項目となります。 ご不明な点は取扱代理店までお問い合わせください。

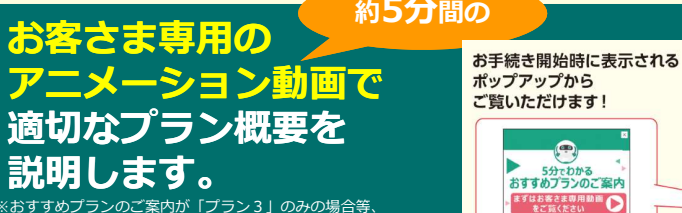

。 -<br>※おすすめプランのご案内が「プラン3 」のみの場合等. ご契約の内容によって、この動画を配信できない場合がございます。 配信できない場合は、動画再生ボタンを押下後、エラーメッセージ<br>が表示さ れます。

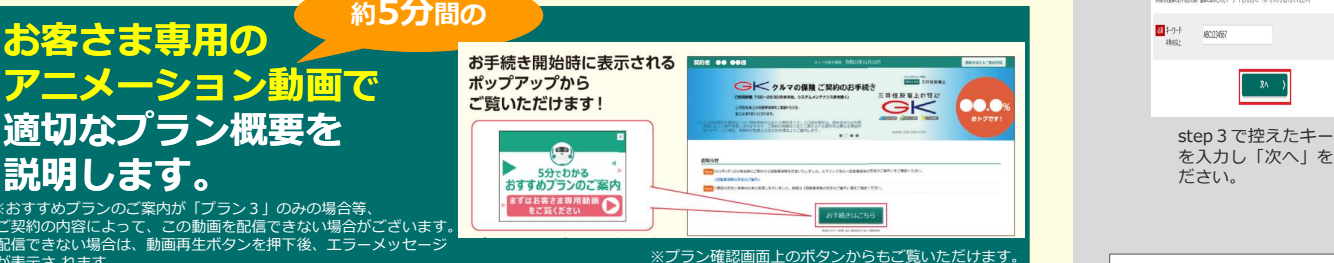

・60分以上画面を操作しない状態が続くと、タイム

手続きをお願いします。

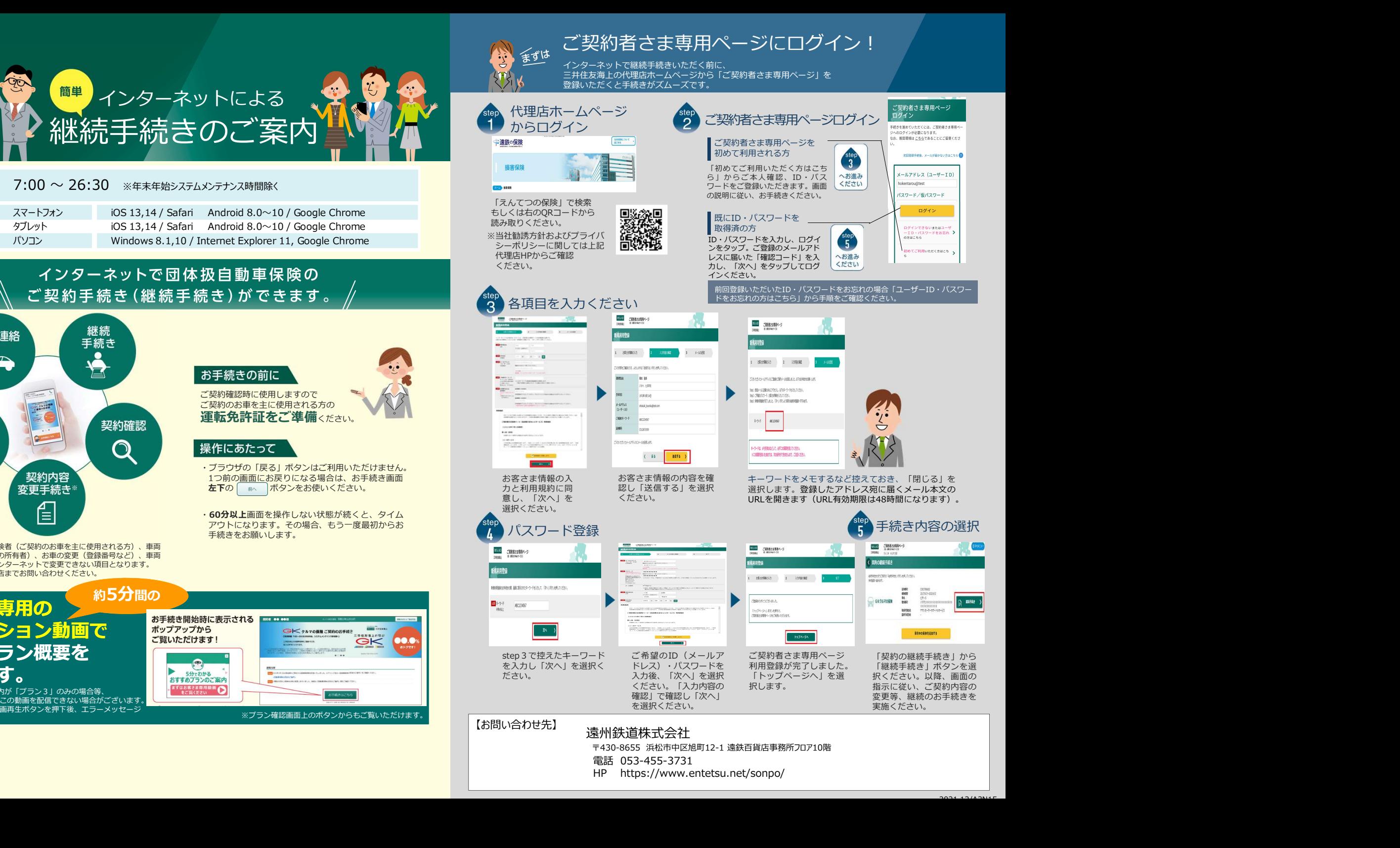

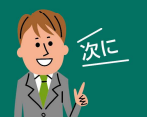

前向口

a<br>Barat 

 $\frac{1}{2}$ 

 $\frac{80}{250}$ 

ana 3<br>ana 61  $rac{1}{2}$  e-G1継続手続きをしましょう! スマートフォンなら、どこでもお手軽に 団体扱自動車保険の継続手続きができます。

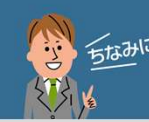

お手続き完了! おもの マンディング しょうしょう しょうしょく ロークス ローク

継続手続きが可能です!

## LINE連携すると便利!

事故や自然災害の発生時に、保険証券がお手元になくても、 「LINE」上で契約内容の確認、事故の連絡・経過確認が可能です。

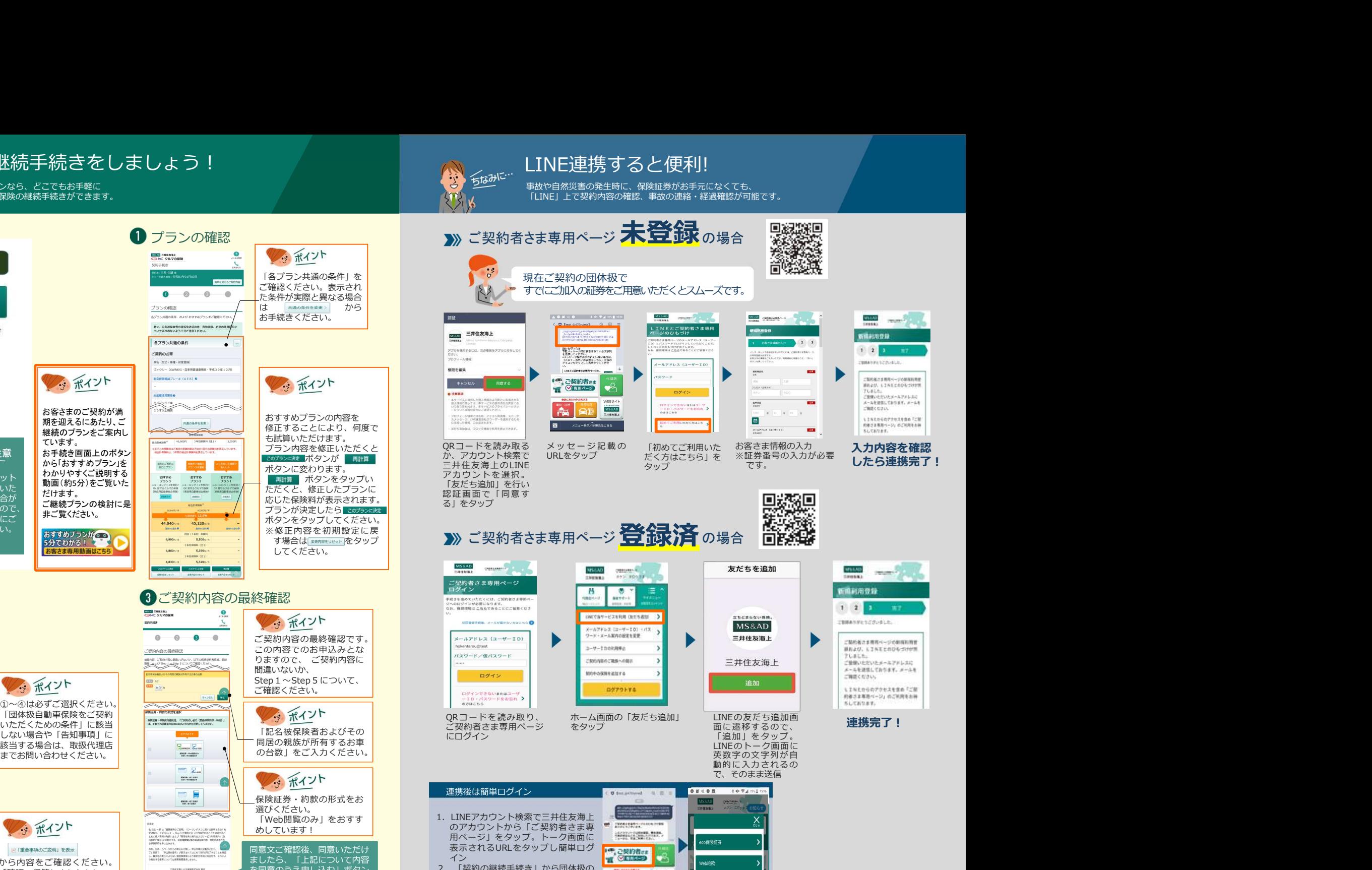

※ORコードは(株)デンソーウェーブの登録商標です。

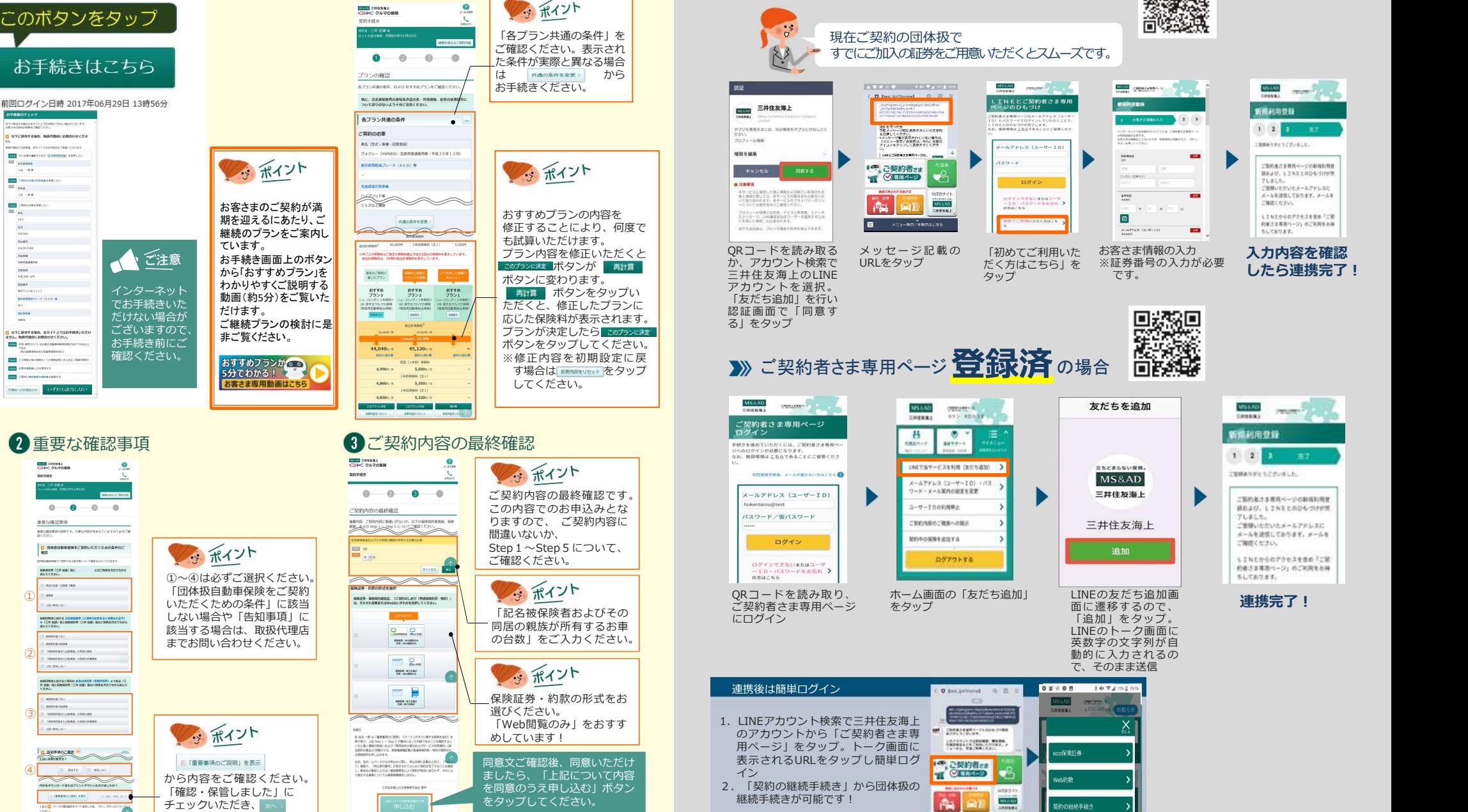

をタップしてください。<br>
<del>- Elemental Co-Ustate Co-Use</del>

 $\sqrt{2\pi}$ 

 $\mathcal{C}(\mathbf{R}\mathbf{x})$ 

※画面はイメージのため、異なる場合があります。